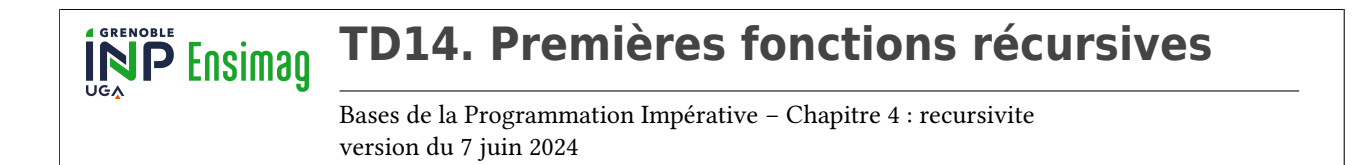

L'objectif de ce TD est d'écrire nos premières fonctions récursives et de **bien comprendre le flot de contrôle** lors que ces fonctions récursives sont exécutées.

#### **Préambule :**

Dans ce TD nous allons faire de nouveaux dessins :) À titre d'exemple, voici un programme Python exécutant une fonction récursive ainsi que le dessin associé à l'exécution de cette fonction. Assurez-vous d'avoir bien compris ce qui se passe lors de l'exécution et demandez-vous ce qu'il se passe si on remplace 3 par -1 lors de l'appel initial à la fonction affiche\_n\_fois\_hello.

```
1 def affiche_n_fois_hello(n):
2 # Condition d'arrêt
3 if n == 0:
4 return
5
6 # Corps de la fonction
7 print("hello")
8
9 # Appel(s) recursif(s)
10 affiche_n_fois_hello(n - 1)
11
12 # Inutile mais aide à bien comprendre
13 return None
14
15 affiche_n_fois_hello(3)
16 print("C'est la fin !")
```
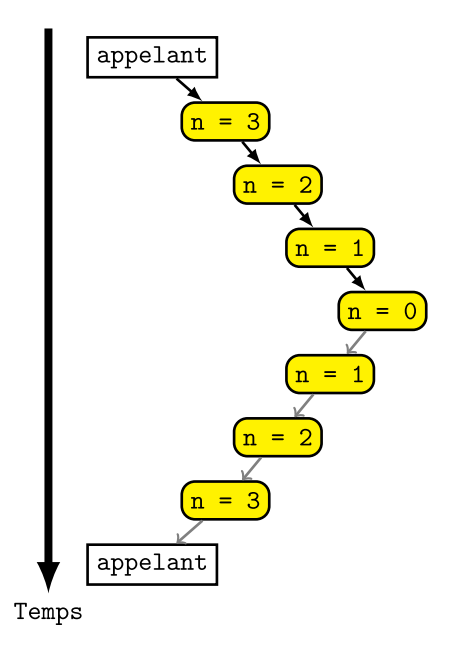

Fig. 1 : exécution affiche n fois

#### **Exercice 1 : conjecture de Syracuse**

On se propose de ré-implémenter le calcul du nombre d'étapes pour que la suite de Syracuse atteigne 1. Pour rappel la suite de Syracuse est définie à partir d'un entier *u*<sup>0</sup> quelconque par :

- $\bullet$  si  $u_i$  est pair alors  $u_{i+1} = u_i/2$
- $\blacktriangleright$  sinon  $u_{i+1} = 3 \times u_i + 1$

# **Question 1**

Implémenter la fonction calcule\_nb\_etapes\_avant\_1 en utilisant la récursivité.

### **Question 2**

Exécuter pas-à-pas l'appel de fonction calcule\_nb\_etapes\_avant\_1(10). Pour cela, dessiner schématiquement l'exécution sur le modèle du dessin de l'exécution de la fonction affiche\_n\_fois\_hello ci dessus.

# **Exercice 2 : exponentiation rapide**

On souhaite calculer  $x^y$  où x est un float ou un int et y un int strictement plus grand que zéro.

# **Question 1**

```
En remarquant que pour y pair on a x^y = (x^{y/2})^2, proposer une fonction récursive calculant très rapidement
x
y
.
```
#### **Question 2**

Exécuter pas à pas l'appel de fonction exponentiation(2, 10). Pour cela, dessiner schématiquement l'exécution sur le modèle du dessin de l'exécution de la fonction affiche\_n\_fois\_hello ci dessus.

# **Exercice 3 : suite de Fibonacci**

On considère le programme suivant :

```
1 def fibonacci(rang):
2 """Renvoie le terme de rang donné de la suite de Fibonacci."""
3 print("rang", rang)
4 if rang <= 1:
5 return rang
6 return fibonacci(rang - 1) + fibonacci(rang - 2)
7
8 if _{-}name_{-} == "_{-}main_{-}":
      print(fibonacci(4))
```
#### **Question 1**

Qu'affiche ce programme sur la sortie standard ?

# **Question 2**

Intuitivement, quelle est la complexité de la fonction fibonacci ?

# **Exercice 4 : dichotomie récursive**

#### **Question 1**

Implémenter une recherche dichotomique récursive dans un tableau trié. La fonction implémentée renvoie True si l'élément cherché est présent dans le tableau et False sinon.

# **Exercice 5 : Fibonacci qui va vite (pour aller plus loin)**

#### **Question 1**

Implémenter une autre version de la fonction fibonacci bien plus efficace que celle de l'exercice 3.